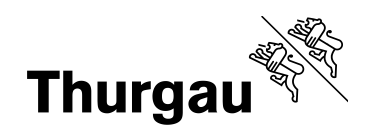

### **Handreichung für Erziehungsberechtigte, Lehrbetriebe, Arbeitgeber, weiterführende Schulen zum kantonalen Zeugnis der Volksschule des Kantons Thurgau** (revidiert 29. September 2017)

Ab dem 1. August 2017 ist der Lehrplan Volksschule Thurgau in Kraft. Er beschreibt im Kapitel Lern- und Unterrichtsverständnis die geltende Beurteilung. Im Dezember 2016 wurde das entsprechende Reglement des Departements für Erziehung und Kultur über die Beurteilung in der Volksschule (Beurteilungsreglement) erlassen. Alle Dokumente zum Zeugnis sind unter  $av.tq.ch > Stichwörter A-Z > Zeugnis abrufbar.$ 

#### **1 Bestandteile des Zeugnisses**

Das kantonale Zeugnis weist die folgenden Bestandteile auf:

- Deckblatt mit den persönlichen Angaben
- Beurteilungsreglement
- Beurteilung der Fachleistungen
- Beurteilung des Lern-, Arbeits- und Sozialverhaltens
- Fin- und Austrittsblatt

### **2 Fachleistungen Primarschule**

In den ersten beiden Klassen der Primarschule werden die fachlichen Leistungen im Formular «Einschätzung zu den Fachbereichen» oder im Formular «Bericht über den Leistungsstand und den Lernfortschritt» bewertet. Ab der 3. Klasse der Primarschule werden die Leistungen mit den Noten 1 bis 6 bewertet. Es dürfen halbe Noten gesetzt werden.

Die Beurteilung basiert auf einer Gesamtbetrachtung im Rahmen der individuellen, lehrplanorientierten und sozialen Bezugsnorm. Die verschiedenen Kompetenzbereiche eines Fachbereichs sind zu berücksichtigen (z.B. Sprachen: Hören, Lesen, Schreiben, etc.).

Im Fachbereich Gestalten kann wahlweise (1) eine Gesamtnote für Gestalten, (2) eine Sammelnote für Textiles und Technisches Gestalten und eine Einzelnote Bildnerisches Gestalten oder (3) je eine Einzelnote für alle drei Teilbereiche gesetzt werden.

Englisch wird ab der 3. Klasse und Französisch ab der 5. Klasse erteilt und benotet. Im Modul Medien und Informatik wird von der 3. bis zur 6. Klasse der Primarschule der Grad der Lernzielerreichung ins Zeugnis eingetragen: Lernziele noch nicht erfüllt – erfüllt – übertroffen. Es gelten Übergangsbestimmungen (vgl. Kapitel 6). Bei Freifächern kann anstelle einer Note der Besuch bestätigt werden.

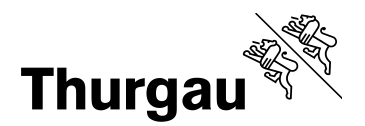

2/4

# **3 Fachleistungen Sekundarschule**

Die Sekundarschule ist durchlässig organisiert. Schülerinnen und Schüler sind je nach ihren Leistungsmöglichkeiten dem Typ G (Grundlegende Anforderungen) oder E (Erweiterte Anforderungen) zugeteilt. Mindestens in Mathematik und einer Fremdsprache wird der Unterricht in Niveaus geführt. Die Schulen können weitere Fächer in Niveaus führen.

Die Beurteilung basiert auf einer Gesamtbetrachtung im Rahmen der individuellen, lehrplanorientierten und sozialen Bezugsnorm. Die verschiedenen Kompetenzbereiche eines Fachbereichs sind zu berücksichtigen (z.B. Sprachen: Hören, Lesen, Schreiben, etc.). Die Leistungen werden mit den Noten 1 bis 6 bewertet. Es dürfen halbe Noten gesetzt werden.

Die Beurteilung erfolgt grundsätzlich nach der Leistung im Typ G oder E und in der Niveaugruppe g (grundlegend), m (mittel) oder e (erweitert). Sie bezieht sich auf das ausgewiesene Niveau. Wird gemäss § 27 der Verordnung des Regierungsrates über die Volksschule keine äussere Typengliederung geführt, kann auf eine Typenbezeichnung im Zeugnis verzichtet werden. Hingegen muss bei den Fachbereichen Sprachen, Mathematik und Natur, Mensch und Gesellschaft das Niveau angegeben werden.

Im Fachbereich Gestalten kann wahlweise (1) eine Gesamtnote für Gestalten, (2) eine Sammelnote für Textiles und Technisches Gestalten und eine Einzelnote Bildnerisches Gestalten oder (3) je eine Einzelnote für alle drei Teilbereiche gesetzt werden.

Im Fachbereich Mathematik müssen eine Mathematik- und Geometrienote ausgewiesen werden. Die Note in Mathematik dokumentiert die Leistungen in den Kompetenzbereichen "Zahl und Variabel" sowie "Grössen, Funktionen, Daten und Zufall", die Note in Geometrie die Leistungen im Kompetenzbereich "Form und Raum".

Im Fachbereich Natur, Mensch, Gesellschaft kann eine Gesamtnote für Natur und Technik oder je eine Einzelnote für Physik, Chemie und Biologie gesetzt werden. Dasselbe gilt für Räume, Zeiten, Gesellschaften mit Einzelnoten für Geografie und Geschichte.

In Ethik, Religionen, Gemeinschaft und Berufliche Orientierung wird der Grad der Lernzielerreichung im Zeugnis eingetragen. Das Modul Medien und Informatik wird mit einer Note bewertet. Bei Wahlpflicht- und Freifächern kann anstelle einer Note der Besuch bestätigt werden.

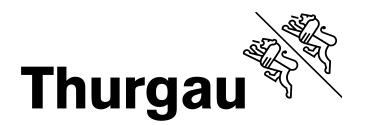

3/4

## **Übergangsbestimmungen bis Ende Schuljahr 2019/20**

Falls die neu in den Formularen erscheinenden Fachbereiche Ethik, Religionen, Gemeinschaft und Wirtschaft, Arbeit, Haushalt noch nicht nach dem neuen Lehrplan unterrichtet werden, ist dies mit «nicht erteilt» zu vermerken. Eine Fussnote im Zeugnis erläutert, dass dies mit der Umstellung auf den neuen Lehrplan Volksschule Thurgau und der Umsetzungsfrist bis Ende Schuljahr 2019/20 zusammenhängt.

Nach altem Lehrplan erteilter Hauswirtschaftsunterricht kann mit einer separaten Note unterhalb Wirtschaft, Arbeit, Haushalt als Hauswirtschaft ausgewiesen werden. Nach altem Lehrplan erteilter Informatikunterricht kann mit einer separaten Note unterhalb Medien und Informatik als Informatik oder als Freifach ausgewiesen werden. Für das Modul Medien und Informatik gelten spezielle Übergangsbestimmungen (vgl. Kapitel 6).

## **4 Bemerkungen zu Fachleistungen Primar- und Sekundarschule**

Die Lehrperson kann die Fachleistungen mit Bemerkungen ergänzen (z.B. anstelle Deutschnote «besucht», Bemerkung «Intensivkurs Deutsch als Zweitsprache (DaZ)»).

Bemerkungen zum Verhalten und die Angabe von Noten sind in der Spalte «Bemerkung» nicht gestattet.

Bei Lernzielanpassungen oder wenn eine Benotung nicht möglich ist, wird anstelle der Note ein Vermerk angebracht (z.B. bei Lernzielanpassung: anstelle Note «besucht», Bemerkung «Lernzielanpassung, siehe Bericht»).

# **5 Übergangsbestimmungen Modullehrplan Medien und Informatik**

Für die Umsetzung des neuen Modullehrplans auf der Primar- und Sekundarstufe gelten folgende Übergangsbestimmungen:

### **Zeugnis 2. und 3. Zyklus: «nicht erteilt»**

- Falls das Modul im 2. und 3. Zyklus noch nicht nach dem neuen Lehrplan unterrichtet wird, ist dies im Zeugnis mit «nicht erteilt» zu vermerken.
- Dies ist bis längstens Ende Schuljahr 2019/20 zulässig.

#### **Zeugnis 2. Zyklus: «erteilt ohne Bewertung»**

- Falls das Modul im 2. Zyklus nach dem neuen Lehrplan unterrichtet, aber noch nicht bewertet wird, ist dies im Zeugnis mit «erteilt ohne Bewertung» zu vermerken.
- Dies ist bis längstens Ende Schuljahr 2021/22 zulässig.

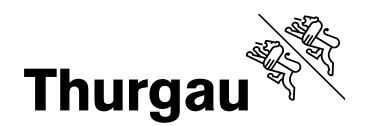

4/4

### **Zeugnis 3. Zyklus: «erteilt ohne Bewertung»**

- Falls das Modul im 3. Zyklus nach dem neuen Lehrplan unterrichtet, aber noch nicht bewertet wird, ist dies im Zeugnis mit «erteilt ohne Bewertung» zu vermerken.
- Dies ist bis längstens Ende Schuljahr 2023/24 zulässig.

# **6 Lern-, Arbeits- und Sozialverhalten**

Das Formular «Einschätzung zum Lern-, Arbeits- und Sozialverhalten» ist Teil der Gesamtbeurteilung und ab der 1. Klasse der Primarschule Bestandteil des Zeugnisses. Die zwölf vorgegebenen Kriterien werden auf einer vierstufigen Skala in Bezug auf die altersgemässe Erreichung beurteilt: nicht erfüllt – teilweise erfüllt – erfüllt – übertroffen. Sie können von der Schule mit bis zu drei weiteren Kriterien ergänzt werden.

Der Einschätzungsbogen enthält drei Kriterien zum Lernverhalten, fünf zum Arbeitsverhalten und vier zum Sozialverhalten. Die Lehrperson kann Bemerkungen zum Lern-, Arbeits- und Sozialverhalten festhalten (z.B. «Arbeiten im Lernraum: sehr zuverlässige und selbständige Arbeitsweise»).

### **7 Absenzen**

Der Eintrag entschuldigter und unentschuldigter Absenzen erfolgt in Halbtagen. Entschuldigte Absenzen können mit einer Bemerkung ergänzt werden, z.B. «Sportunfall» oder «längere Krankheit». Bezogene Jokertage sind als entschuldigte Absenzen einzutragen.

# **8 Kenntnisnahme und Korrekturen**

Die Erziehungsberechtigten bestätigen mit ihrer Unterschrift, dass sie vom Zeugnis Kenntnis genommen haben. Elternteilen ohne elterliche Sorge muss auf Verlangen hin eine Zeugniskopie ausgehändigt werden.

Korrekturen im ausgedruckten Zeugnis sind nicht zulässig. Allenfalls muss ein Neuausdruck vorgenommen werden.

Frauenfeld, 29. September 2017